Power Mail-Browser Backup Serial Number Full Torrent Download [Mac/Win] [Updated] 2022

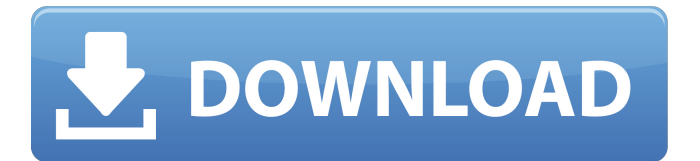

Power Mail-Browser Backup Activation Code is an application that helps you create backups of browser and e-mail profiles, to speed up the re-installation procedure. No special settings are needed to use the software, since the application automatically scans your computer to find profiles to backup and displays a list of users with an option to select the ones you want to backup. You can use any profile as a destination, choose any compression level, set a password or encrypt backup files for safe storage. It is compatible with a wide range of Web browsers and e-mail clients. Compatible with multiple browsers and mail clients All the major Internet browsers are supported by Power Mail-Browser Backup, so you should be able to easily create backups for Internet Explorer, Mozilla Firefox, Google Chrome, Opera and so on. The application can store preferences, bookmarks and favorite pages. Also, it works with mail clients such as Windows Live Mail, Microsoft Outlook, Mozilla Thunderbird or Opera Mail and automatically detects other user profiles stored in the system folders. A reliable browser backup solution Power Mail-Browser Backup can help you create backups for your profiles, which comes in handy when you want to install a fresh new copy of a browser or a mail client. This way, you don't have to go through the configuration process again. There are no problems regarding the Power Mail-Browser Backup program functioning on Windows, macOS or Linux. Thank you for choosing the best Reviews download software! Power Mail-Browser Backup

Category: Utility Home & Office Sleek, Simple, Powerful and Fast How to download? Just wait a second to download (15-60 seconds), after that will start the download automatically. Download more about Windows Software.A possible process of oxidation of xenobiotic compounds by various microbes. In microbial systems, xenobiotic compounds are readily oxidized by oxygen. Although the oxygenases are greatly variable, they usually seem to act only on primary or secondary alcohols, and the 'oxygenases" most often discovered in microbes include alkanesulfonates and aldehydes. Isolation of 'natural occurring' oxygenases has led to the discovery of a wide variety of microorganisms that can oxidize a wide range of xenobiotic compounds. The recognition of the phenomenon of xenobiotic oxidation by microorganisms is a key to understanding chemical toxicology and toxicity.Q: Why doesn't my ASCII sort work when I have non alpha-numeric input?

**Power Mail-Browser Backup Download [Mac/Win]**

• Browser backup application. • Automatically detects currently installed browsers. • User profiles are backed up by exporting the files that contain the information in the browser cache (UserData file). • Backed up profiles can be imported into a fresh copy of the browser, enabling you to start browsing immediately. • Settings saved by the browser are backed up by exporting the HTML files of the current configuration (WebEditUserData file). • Settings saved by the browser are backed up by exporting

the HTML files of the current configuration (WebEditUserData file). • Settings saved by the browser are backed up by exporting the HTML files of the current configuration (WebEditUserData file). • Settings saved by the browser are backed up by exporting the HTML files of the current configuration (WebEditUserData file). • Settings saved by the browser are backed up by exporting the HTML files of the current configuration (WebEditUserData file). • Settings saved by the browser are backed up by exporting the HTML files of the current configuration (WebEditUserData file). • Settings saved by the browser are backed up by exporting the HTML files of the current configuration (WebEditUserData file). • Settings saved by the browser are backed up by exporting the HTML files of the current configuration (WebEditUserData file). • Settings saved by the browser are backed up by exporting the HTML files of the current configuration (WebEditUserData file). • Settings saved by the browser are backed up by exporting the HTML files of the current configuration (WebEditUserData file). • Settings saved by the browser are backed up by exporting the HTML files of the current configuration (WebEditUserData file). • Settings saved by the browser are backed up by exporting the HTML files of the current configuration (WebEditUserData file). • Settings saved by the browser are backed up by exporting the HTML files of the current configuration (WebEditUserData file). • Settings saved by the browser are backed up by exporting the HTML files of the current configuration (WebEditUserData file). System Requirements: • Windows® 2000, XP, Vista and Windows 7. Featured Power Browser Backup is recommended by the Business News Daily, 8Skyline and Users Feedback. Read the reviews now! If you like our software and find it useful, please consider supporting our efforts by buying it through the store: People Who Bought This Also Bought Download.com now offers the user the 6a5afdab4c

Back up browser and e-mail profile data Power Mail-Browser Backup takes care of all your browser profile-related needs. It is specifically designed to easily help you restore your previous settings when you need to have a new browser or mail client installed. The program is compatible with multiple web browsers and e-mail clients and can create backups of them. The application can be set to automatically detect the availability of profile data stored by your installed browsers and mail clients. In the event that they're missing, Power Mail-Browser Backup enables you to restore them with ease. Compatible with multiple e-mail and browser clients the program can create backups for Windows Live Mail, Microsoft Outlook, Mozilla Thunderbird, Opera Mail and Google Chrome. It can backup data that includes items like: Favorites, bookmarks, home page, history, cookies, passwords, etc. Back up multiple profiles at a time. Create backups with a simple drag and drop interface. Name the backups. You can optionally compress the profiles and encrypt them. Specify password to protect the backups. Create a schedule to automatically create backup of profiles. The application works for Windows Vista, Windows 7, Windows 8 and Windows 8.1.Sterling Douglass, the person who reported the alleged stalking of white students by black students to the authorities back in 2007, has now been arrested for these incidents which he has been claiming had never happened. The allegations were made when a bunch of black students claimed that the white

students who were accused of harassment were stalking them. During the incident, a student who was being harassed saw Douglass and his associates seemingly laughing about what was going on. The student then turned to some of the black students who were with Douglass and instead of him telling them to stop harassing her, he suggested that it would be a good idea to invite her into one of their apartments and "'hang out'." The student then left with Douglass and one of his associates. Speaking at a press conference at the time, Douglass claimed that he was filming the incident with the "agenda to let the world know that black people are not being treated fairly." His main point in the alleged incident was to put the police "on notice," that black students were at risk. In his own words he said "We have to start being proactive about this, we are at risk." However, after 15 months of investigation and three trials, Douglass has now been arrested for his

**What's New In Power Mail-Browser Backup?**

Using Power Mail-Browser Backup you can backup your browser and mail client profile data. The application is capable of creating backups for multiple browsers and mail clients that are installed on the computer. You can save the profiles using the built-in browser settings or e-mail client options. It is recommended that you create backups of your profiles since profile data can be lost when re-installing a browser, mail client or Windows, so it is highly recommended that you create

backups. The application can detect the availability of profile data stored by multiple browsers and mail clients, it displays the found profiles within its main window and lets you select the ones you want to backup. All the major browsers are supported, including Internet Explorer, Mozilla Firefox, Google Chrome and Opera, among others. The application can save profile settings, bookmarks and favorite pages, and it works with mail clients such as Windows Live Mail, Microsoft Outlook, Mozilla Thunderbird and Opera Mail. Before choosing the backup destination, you can easily customize the compression level and optionally encrypt or password-protect backup files. Multiple browsers and mail clients can be used to create and restore backups. The use of the backup destination can be customized before choosing the backup creation and restoration methods. Backups can be saved and restored with a single click. Profiles can be encrypted and password-protected with an option. Using this solution you will be able to quickly restore your profiles and save time. Create backups and restore them later The program allows you to quickly and easily create backups for your profiles and to restore them later. The application allows you to save backups for multiple browsers and mail clients, and it will automatically detect the availability of browser and mail client profile data. It then displays the profiles and lets you select the ones you want to backup. All the major Internet browsers are supported, including Internet Explorer, Mozilla Firefox, Google Chrome and Opera, among others. It is recommended that you create backups of your profiles since profile data can be lost when re-installing a browser or mail client, so it is highly

recommended that you create backups. Create backups and restore them later The application allows you to quickly and easily create backups for your profiles and to restore them later. This program allows you to save backups of multiple browsers and mail clients, and it will automatically detect the availability of browser and mail client profile data. It then displays the profiles and lets you select the ones you want to backup. All the major Internet browsers are supported,

**System Requirements For Power Mail-Browser Backup:**

The Space Game mod is written for a base system that conforms to the following minimum system requirements: OS: Windows Vista, Windows 7, Windows 8, Windows 10 Processor: Intel Core i5 or better Video Card: DirectX 11 compatible video card (optional) Memory: 8GB RAM (32bit) or better DirectX: Version 11 Core Information: This information is intended to give an overview of what is included in the Space Game mod. It is neither a comprehensive look at the entire mod

[https://radiant-brushlands-70612.herokuapp.com/Easy\\_MP3\\_Mover.pdf](https://radiant-brushlands-70612.herokuapp.com/Easy_MP3_Mover.pdf)

<http://www.graham-lawler.com/painting/gom-cam-183-3283-4-crack-x64/>

<https://calm-anchorage-58336.herokuapp.com/raidgae.pdf>

<https://madeinamericabest.com/alfaobd-crack-serial-number-full-torrent-download-win-mac/>

<https://my.rv.ua/advert/windows-easy-transfer-crack/>

[https://infinite-earth-96847.herokuapp.com/TV\\_Show\\_Icons\\_4\\_Windows.pdf](https://infinite-earth-96847.herokuapp.com/TV_Show_Icons_4_Windows.pdf)

[https://www.jesusnanak.com/upload/files/2022/06/n1IlxBSdc7sJ8xUcO6T8\\_08\\_ebdbd8f910e8b0a463141451b83194c5\\_file.pdf](https://www.jesusnanak.com/upload/files/2022/06/n1IlxBSdc7sJ8xUcO6T8_08_ebdbd8f910e8b0a463141451b83194c5_file.pdf) <https://hidden-gorge-82565.herokuapp.com/nalstra.pdf>

https://onefad.com/i1/upload/files/2022/06/JIFYzK6caV7tOdRxoOpa\_08\_b2d515882a047a5d1d72d1af1d4d16b9\_file.pdf <http://practicea.com/?p=4118>